## SAP ABAP table VV T591A 0033 AL0 {Generated Table for View}

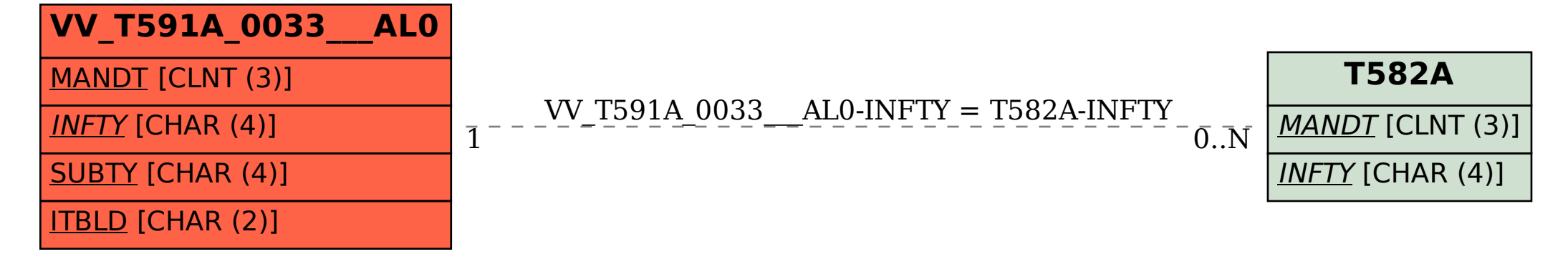